# Yashwantrao Chavan Law College, Pune -09

**ID No. PU/PN/LAW/038/1978, Affiliated to Savitribai Phule Pune University, Recognized by BCI and Accredited by NAAC, Bengaluru** Website- [www.yclawcollegepune.org](http://www.yclawcollegepune.org/) , Email- [yclawpune@gmail.com,](mailto:yclawpune@gmail.com) Telephone- 020-24221002

# **Online Admission Notice 2021-2022**

Admission process for the courses namely - **III LL.B, III B.A.LL.B., IV B.A.LL.B., V B.A.LL.B. & LLM II** for the academic year **2021**-**22** is **ONLINE ONLY**.

#### **Only those students who have Pass/ATKT result are eligible to seek the admission in the LL.M.II, LL.B. II, III /B.A.LL.B. II, III, IV, V.**

Students should follow the instructions given below:

1. Students have to fill the application form online available at

## **[http://cimsstudent.mastersofterp.in](http://cimsstudent.mastersofterp.in/)**

- 2. Online link for the admission will be available from **02/09/2021 to 11/09/2021**.
- 3. All the requisite details should be filled in correct and accurate manner.
- 4. Students are required to upload (**JPG/PNG format only**):
	- **a. Scanned photograph (Max. size : upto 500 KB)**
	- **b. Scanned signature (Max. size: upto 300 KB)**
- 5. After filling the online admission form, students should send downloaded admission form, scanned all previous year Mark Sheets, Admission Fee Receipt(2020-21), I-Card (2020-21) to the Email id :

### **admission.yclawpune@gmail.com**

- 6. After receiving the SMS, students are required to pay the requisite **Full Fees** online at [www.feepayr.com.](http://www.feepayr.com/).
- 7. The admission is provisional and subject to confirmation by the college.
- 8. The application form along with all previous year marksheets has to be submitted in person to the college when the college intimates the date for the same in due course of time.
- 9. Students paying library deposit should preserve deposit receipt carefully. At the time of withdrawal they are required to produce the said receipt.
- 10. Students are bound to take the admission before 11/09/2021. The college will not be responsible for the students who fail to take the admission before the last date.

#### **The approximate fees are as under:**

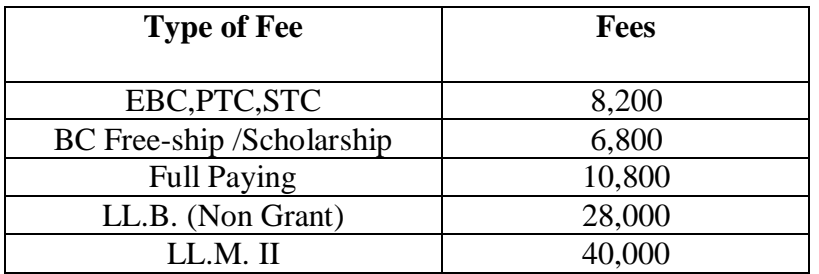

**A** Student taking any concession in admission fees in the form of Scholarship/ **Freeship/ EBC/ STC/ PTC/Ex-Servicemen is bound to submit concession form along with the required documents when the link is available on mahadbt portal. If any student fails to submit, then he/she is liable to pay the full fees later**.

#### **Documents for EBC**

- 1. Last year's Income certificate of the parent (2020-21) from Tahsildar
- 2. Income should be less than 8 lakh per annum
- 3. Domicile certificate
- 4. Aadhar Card
- 5. Ration Card
- 6. Bank Pass Book
- 7. All previous year mark-lists

#### **Documents for STC/PTC Concession**

- 1. PTC form must carry the signature of BDO.
- 2. Signature of the Head master and counter signature of Education officer is essential on STC form .

#### **Documents for SC/ ST/OBC/SBC Scholarship/ Free-ship**

- 1. Caste certificate
- 2. Caste Validity
- 3. Income certificate (of 2020-21 from Tahsildar only)
- 4. Leaving/transfer certificate ( if applicable)
- 5. All educational mark-lists
- 6. Gap certificate (( if applicable)
- 7. Domicile Certificate
- 8. Aadhar card
- 9. Bank Passbook (Photocopy)
- 10. Admission receipt (photocopy)

### **Use the following link for online concession form**  [https://mahadbtmahait.gov.in](https://mahadbtmahait.gov.in/)

### **Online Registration Process for Existing Students**

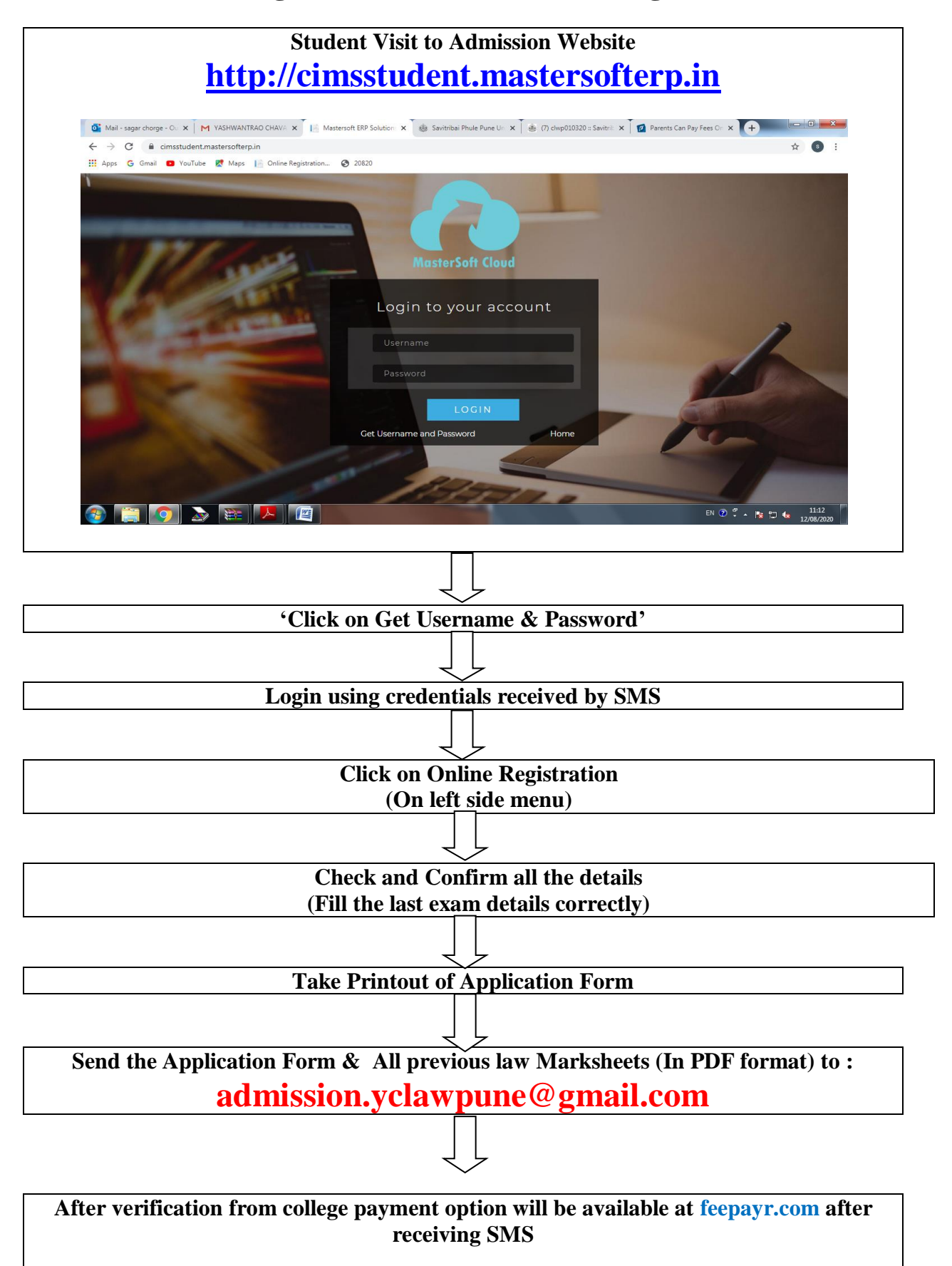

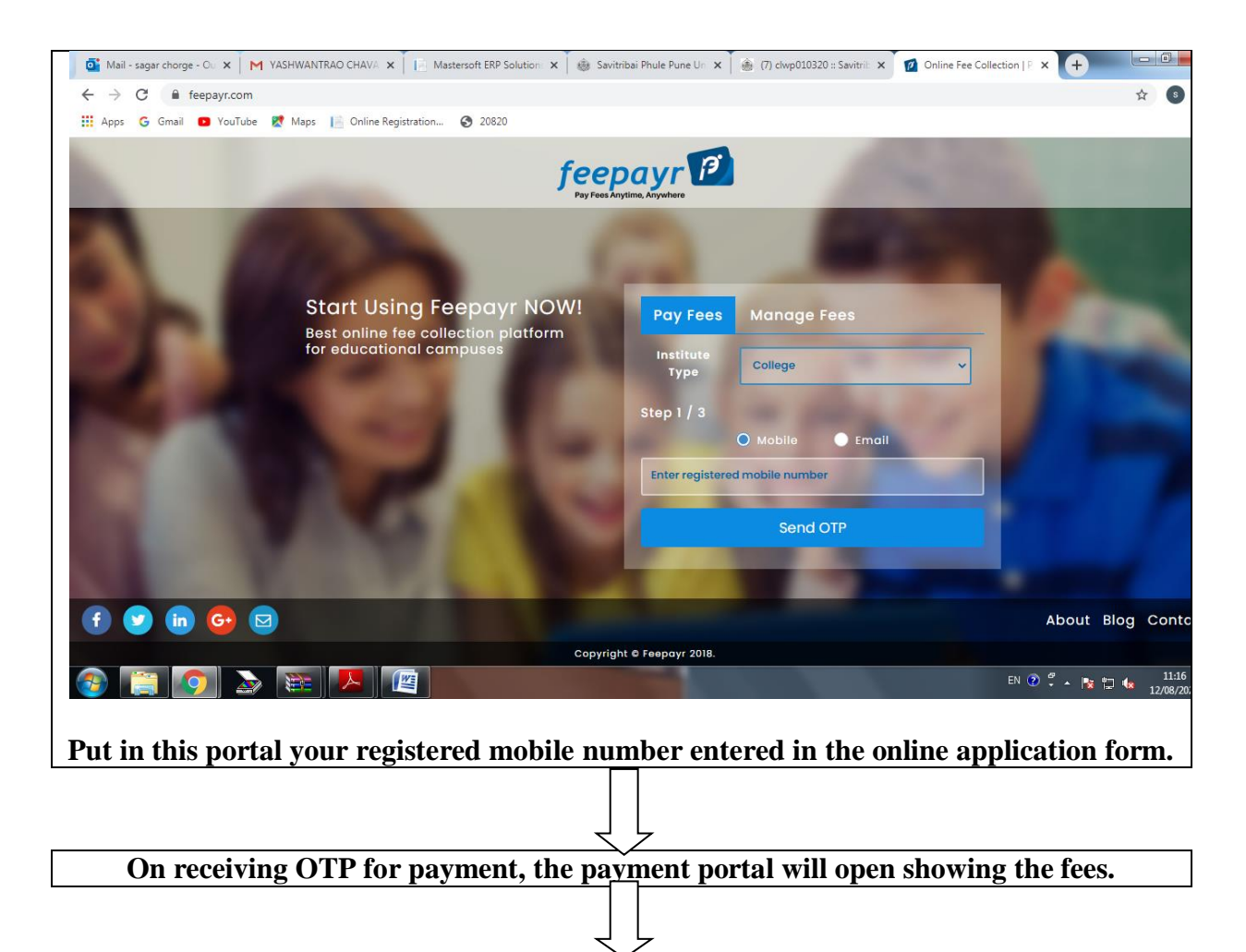

**After making online payment, student can take the printout of the receipts by clicking on Payment History on the left side.**

**Principal**